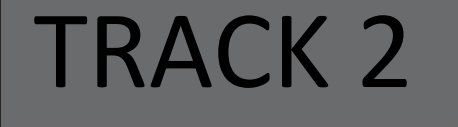

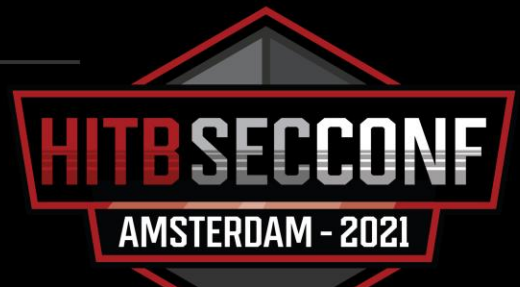

# How I Found 16 Microsoft Office Excel Vulnerabilities in 6 Months

Quan Jin(@jq0904) of DBAPPSecurity Lieying Lab

#### About me

- Security Research Expert from DBAPPSecurity Lieying Lab
	- Previous: 360 ATA Team
	- BlueHat Shanghai 2019 Speaker
- Focus on vulnerability research and ITW 0day hunting
	- 25+ CVE acknowledgments from Microsoft and Adobe
	- TOP39 in 2020 MSRC Most Valuable Security Researchers
	- Captured several in-the-wild 0days on Windows platform
		- Previous: CVE-2018-0802, CVE-2018-8174, CVE-2018-5002, CVE-2018-15982
		- Recent: CVE-2021-1732

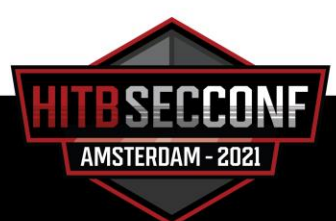

## Agenda

- Introduction
- Methodology & Implement
- Equipment
- Problems
- Results
- Limitations
- Acknowledgements

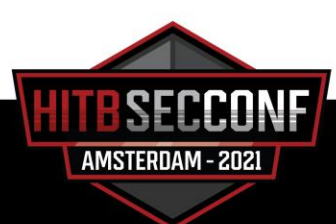

#### Introduction

- At the beginning of 2020, I decided to learn something about fuzzing. I first read some papers about fuzzing, such as:
	- <u>《Finding security [vulnerabilities](http://archive.hack.lu/2018/Slides_Fuzzing_Workshop_Hack.lu_v1.0.pdf) with modern fuzzing techniques</u>》
- After learning the basic concepts about fuzzing, I decide to do some fuzzing job on Windows platform
- My goal was to get a CVE number from Microsoft through fuzzing

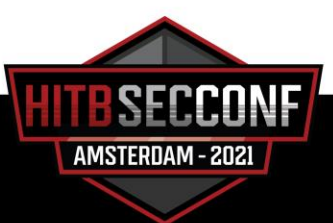

Introduction

#### Fuzzers

- Linux platform
	- $\mathsf{A\mathsf{F\mathsf{L}}}$
	- [LibFuzzer](https://llvm.org/docs/LibFuzzer.html)
	- [Honggfuzz](https://github.com/google/honggfuzz)

#### • Windows platform

- [WinAFL](https://github.com/googleprojectzero/winafl)
	- It is a great tool
	- It can not handle large & complex software such as Microsoft Office
	- I want to choose a target which is less targeted by WinAFL
- Other tools
	- Looking for …

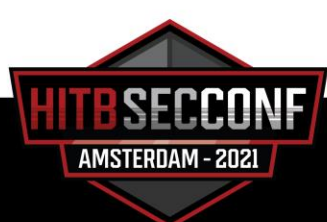

## Choose a target

- Adobe Reader was [heavily](https://research.checkpoint.com/2018/50-adobe-cves-in-50-days/) fuzzed by [WinAFL](https://github.com/googleprojectzero/winafl) at the year of 2018
- Internet Explorer was heavily fuzzed by **[Domato](https://github.com/googleprojectzero/domato) during [2017,](https://googleprojectzero.blogspot.com/2017/09/the-great-dom-fuzz-off-of-2017.html) [2018](https://googleprojectzero.blogspot.com/2018/12/on-vbscript.html)** and [2019](https://bugs.chromium.org/p/project-zero/issues/detail?id=1947)
- Few people have done effective Office fuzzing work, but there do have some, such as Jaanus Kaap's [presentation](http://www.powerofcommunity.net/poc2018/jaanus.pdf) at POC2018
	- Microsoft Office is a good target for me

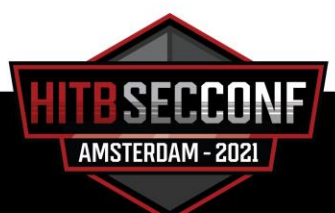

#### Two questions

- 1. Is it possible to find a bug on Microsoft Office on several months for a newcomer in fuzzing?
	- I'm a newcomer in fuzzing
	- But I have extensive experience in office vulnerability analysis
- 2. Microsoft Office consists of multiple components, should I choose Word, PowerPoint, Excel or other component to fuzz?
	- Let's do some statistics to answer it

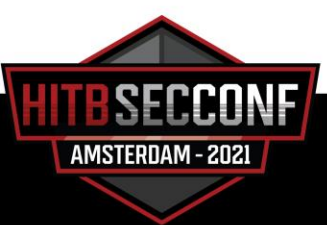

Introduction

#### **Statistics**

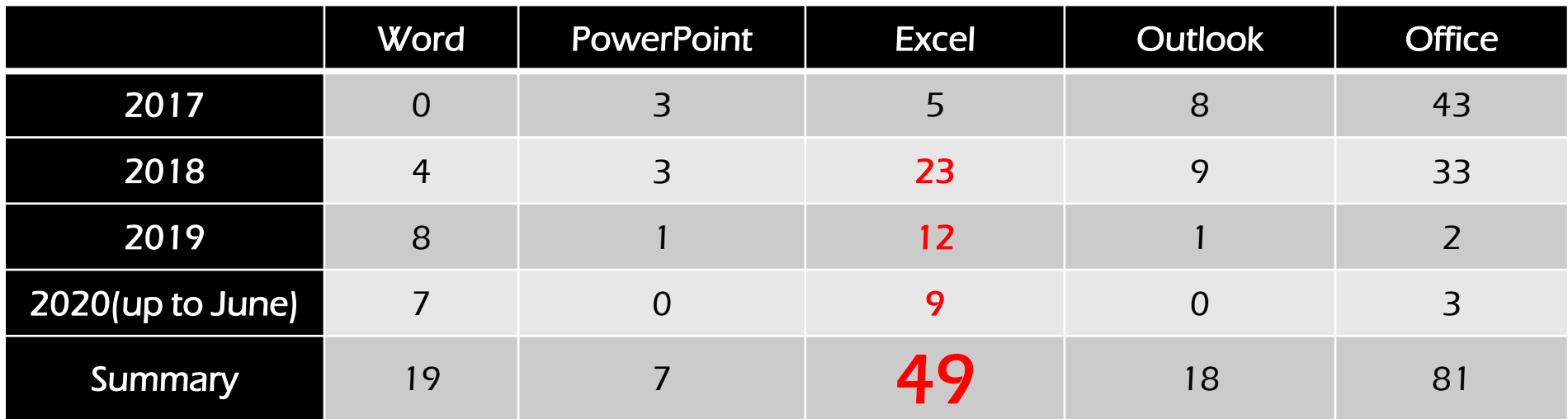

Note: The column "office" represents office vulnerabilities that do not specify specific components. Which means that they may be Word, PowerPoint, Excel, Outlook or other vulnerabilities

The initial statistical time is up to April 2020, I updated the statistical data in June 2020.

AMSTERDAM - 2021

Introduction

#### Learn from statistics

- Around 2018, Microsoft made a change to the disclosure name of office vulnerabilities to make the classification more detailed
- From 2017 to 2020, the Excel component has the most vulnerabilities almost every year
- From 2017 to 2020, the PowerPoint component has the least vulnerabilities almost every year

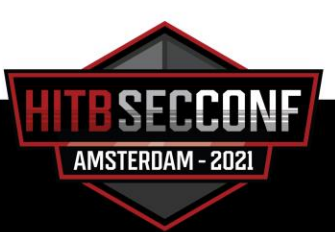

## Let's fuzz Excel

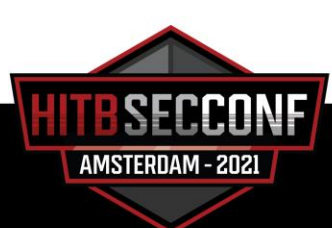

## Methodology & Implement

- Seeds How to collect seeds
- Mutator How to mutate
- Detection How to catch exceptions
- Triage How to classify and de-duplicate crash files
- Reproducer How to reproduce the crash
- Report How to report the vulnerability to the vendor

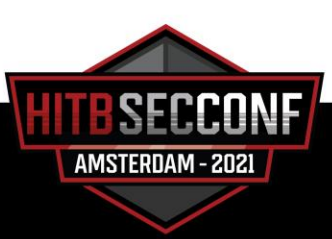

Methodology & Implement

#### Seeds

- Contextures [\(https://www.contextures.com](https://www.contextures.com/))
- Vertex42 [\(https://www.vertex42.com\)](https://www.vertex42.com/)
- Excel files provided by Jaanus Kaap [\(https://foxhex0ne.com\)](https://foxhex0ne.com/)
	- No longer accessible now

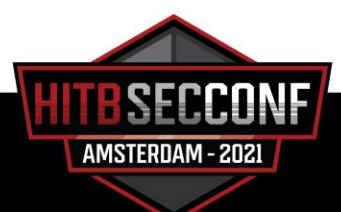

## Corpus distillation

- While trying to solve the above problem, I saw two blogs by Jaanus Kaap(no longer accessible now):
	- [Let's get things going with basics of file parsers fuzzing](https://foxhex0ne.blogspot.com/2020/01/lets-get-things-going-with-basics-of.html)
	- [Let's continue with corpus distillation](https://foxhex0ne.blogspot.com/2020/01/lets-continue-with-corpus-distillation.html)
- You can still read his presentation on POC2018 Conference
	- [Document parsers "research" as passive income](http://www.powerofcommunity.net/poc2018/jaanus.pdf)

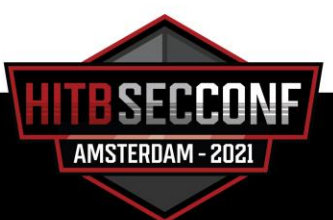

## Corpus distillation

- Basic ideas of corpus distillation on Excel files:
	- 1. Select a module
	- 2. Use tools(IDA+Python) and initial seeds to make statistics on the module coverage
		- Count all code blocks of the module
		- Replace the origin byte with 0xCC(int 3) at the start of every code block
		- Execute files and restore the origin byte, recode the block that is hit
	- 3. Select the smallest number of files with the highest module coverage
	- 4. If possible, the smaller the file size, the better

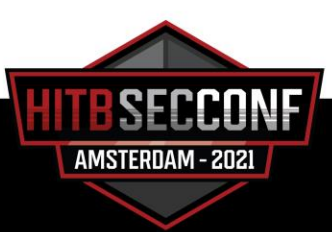

#### Mutation

- I transplant the following mutation algorithms in Honggfuzz
	- mangle\_Bit
	- mangle\_IncByte
	- mangle\_DecByte
	- mangle\_NegByte
	- mangle\_Bytes
	- mangle\_ASCIINum
	- mangle\_CloneByte
	- mangle\_AddSub
- I also integrate all the values of the bytes replacement part of AFL, LibFuzzer and Honggfuzz, and construct a mutation value replacement table covering these three fuzzers

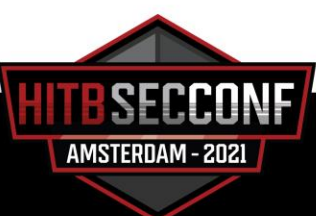

Methodology & Implement

#### Detection

- winappdbg or pydbg
- Vanapagan is a good example
	- <https://github.com/JaanusKaapPublic/Vanapagan>
- Turn on Page Heap for Excel.exe
	- Improve the catch rate of heap memory access exceptions

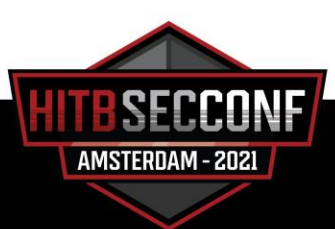

## **Triage**

- Only need to pay attention to the exception with the exception code of 0xC0000005
	- OxC0000005: Access violation
	- 0xC00000FD: Stack exhaustion, MSRC doesn't accept this type
- Only need to pay attention to the non-null pointer reference case
	- Microsoft does not accept null pointer reference vulnerabilities
		- Non-null pointer reference: MSRC loves it
		- Null pointer reference for MSRC: MSRC doesn't like it

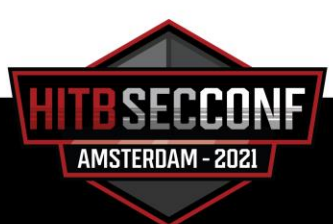

## **Triage**

- My classification rule for Microsoft Office Excel exceptions
	- Non-null pointer reference
		- Read access violation
			- Out-of-bound read
			- Use-after-free read
			- $\bullet$  …
		- Write access violation
			- Out-of-bound write
			- Use-after-free write
			- …

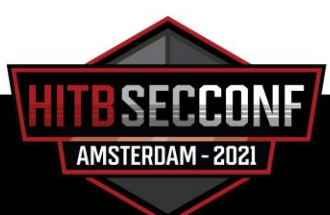

AMSTERDAM - 2021

## **Triage**

• In terms of real-time synchronization of the fuzz results across multiple virtual machines, I use a FTP server which serves in a virtual machine as the result server, and install the pyftpdlib module in server and clients

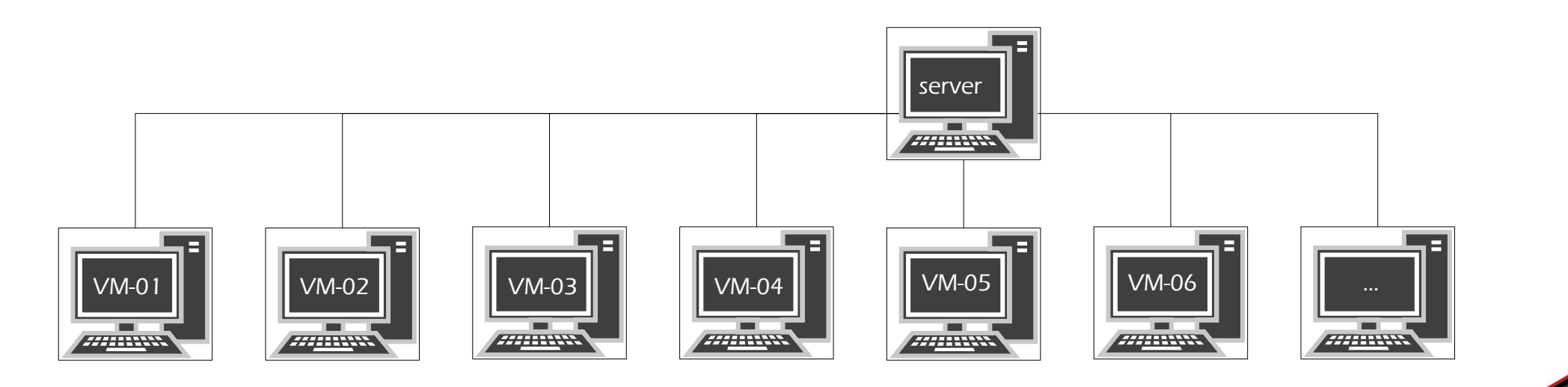

#### Reproducer

- Not all crash files captured during fuzzing can be reproduced
- I make multiple Office environments to reproduce the crash files  $\rightarrow$
- I write a reproducer based on my fuzzer
	- For those reproduced by the reproducer, I will perform some manual check
	- If both pass, the file will be regarded as a valid vulnerability file
- Office2007
	- no patch
	- full patch
- Office2010
	- no patch
	- full patch
- Office2013
	- no patch
	- full patch
- Office2016
	- no patch
	- full patch
- Office2019
	- no patch
	- full patch

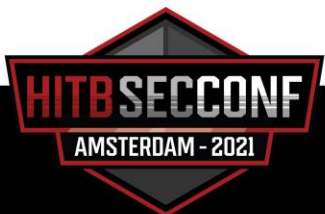

#### Report

- When a crash file is successfully reproduced, it can be generated a professional report with the help of [BugId](https://github.com/SkyLined/BugId)
	- Thanks to SkyLined([@berendjanwever\)](https://twitter.com/berendjanwever) for this great tool
- Bugld can only run on Windows 10 environment
- Need to make a "Windows 10+Office" with the latest Office and full patch version environment

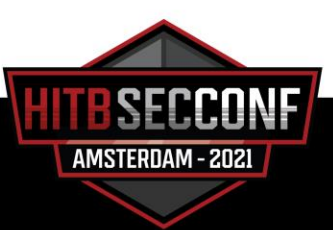

#### Report

• Below is the BugId report I generate for one of my Excel vulnerabilities

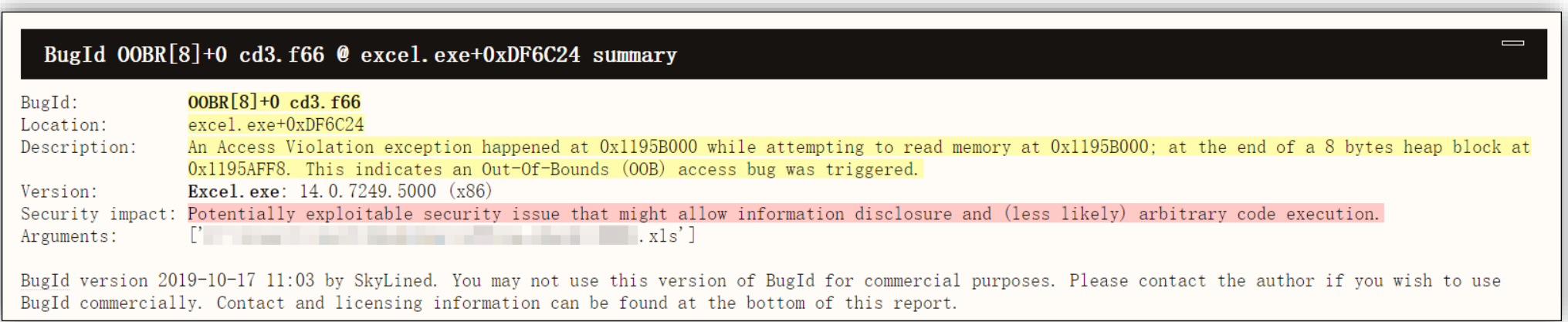

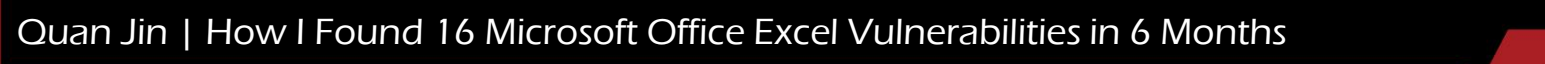

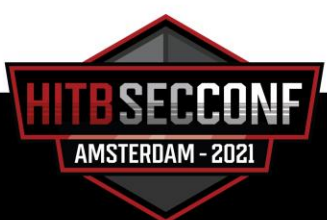

#### Report

- Once you have the BugId report, you can submit the vulnerability to MSRC
	- MSRC Researcher Portal
		- [https://msrc.microsoft.com](https://msrc.microsoft.com/)
	- The specific format of the vulnerability report
		- <https://www.microsoft.com/en-us/msrc/bounty-example-report-submission>
	- The poc file and BugId report can be uploaded as attachments

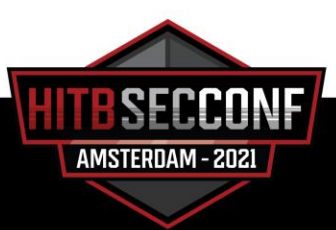

## Equipment

- My entire fuzz machine is only one computer with the following configuration:
	- i7-8700 (12 Cores)
	- 16G DDR3 RAM
	- 3.2GHz Primary Frequency
	- 1T HDD
- I also have a laptop for reproduction and report generation
- These are all my fuzzing equipment

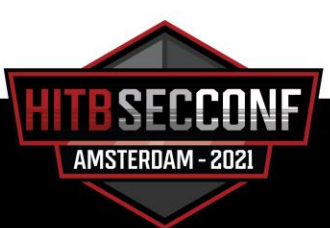

### Problems

- Dialog click
- Virtual machine size
- Speed of execution
- Version switching
- Fuzz strategy
- Crash management

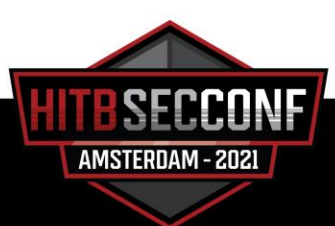

## Dialog click

- My way of solving Excel dialog boxes are as follows
	- 1. Before each start of the file(or the end of the file), clean up the relevant registry item
		- HKCU\Software\Microsoft\Office\Version\Excel\Resiliency
	- 2. Add a simple simulation click tool during the fuzzing, such as starting a separate thread for window enumeration and dialog click. A good example is cuckoo sandbox human plugin
		- [https://github.com/cuckoosandbox/cuckoo/blob/master/cuckoo/data/analyzer/windo](https://github.com/cuckoosandbox/cuckoo/blob/master/cuckoo/data/analyzer/windows/modules/auxiliary/human.py) ws/modules/auxiliary/human.py

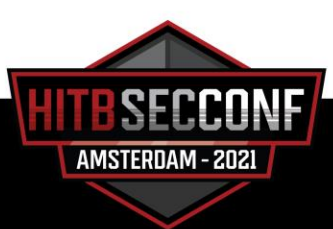

## Virtual machine size

- During the fuzzing process, a large number of files are generated in each virtual machine
	- These files will gradually increase the size of each virtual machine
	- Usually several to dozens of GBs per virtual machine
- This will lead the disk overhead of the host
	- The fuzzer will stop

## Virtual machine size

- Ensure the fuzzer has effectively cleaned up temp files which generated by the previous file before starting the next file
	- %AppData%\Local\Temp
	- %AppData%\Roaming\Microsoft\Office\Recent
	- %AppData%\Roaming\Microsoft\Windows\Recent
- Use **Dism<sup>++</sup>** tool to regularly clean up the temp files inside each virtual machine
- Configure the virtual machine to automatically clean up the disk after shutting down
	- VMware provides this option for Windows Virtual Machine

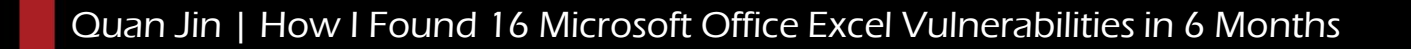

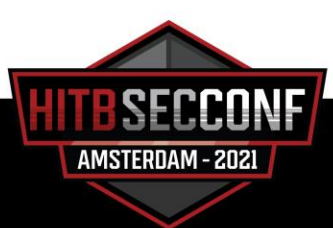

Problems

## Speed of execution

- File size
- Office version
- The stability of fuzzer
- Disk IO
- CPU Cores, RAM and Primary Frequency

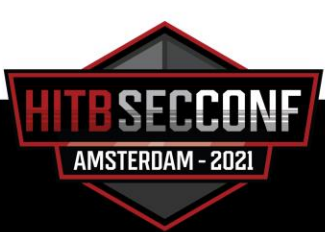

#### File size

- In the corpus distillation stage, I have selected as small a seed as possible while ensuring coverage
- From a statistical point of view, for Excel, files smaller than 400KB are more likely to produce vulnerabilities

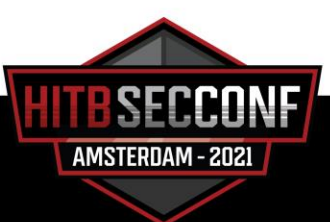

## Office version

- Conflict
	- The higher the version, the slower the opening speed
	- The higher the version, the larger the amount of code and the number of potential vulnerabilities
- I decide to focus on vulnerabilities which exists from Office 2007 to Office 2019
	- The main fuzz environment I finally choose is Office 2010
	- Speed up fuzzing by choosing a lower Office version
	- 1.5w per day each VM  $*$  10 (not very fast)

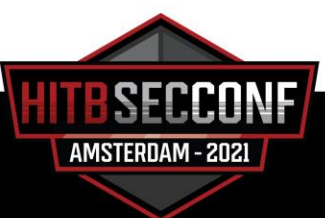

## The stability of fuzzer

- If a fuzzer is unstable and crashes itself when executing, that is sad
	- Some fuzzers that uses winappdbg may have this problem on x64 environment
- I mainly run my fuzzer on x86 environment
	- After observing and improving for a long period of time, my fuzzer has achieved relatively good stability, it can run for weeks without problems

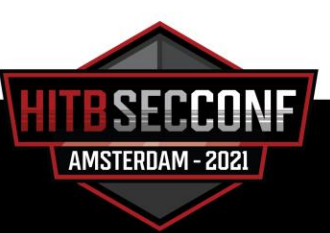

## Disk IO

- I use HDD for fuzzing
	- Due to the limitation of disk IO, sometimes the fuzzers in virtual machines will cause VMware itself to hang on for a long time
	- It is necessary to clean up the environment in the virtual machine and restart the fuzzing every once in a while
- I think SSD will improve a lot

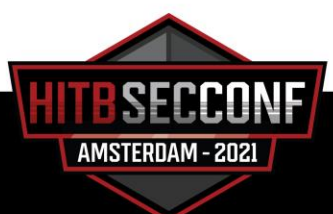

## CPU Cores, RAM and Primary Frequency

- The number of CPU cores and the RAM capacity
	- Determine the maximum number of virtual machines that can be opened at the same time
	- The bigger the two indicators, the better
- Primary Frequency
	- Affects the opening speed of the Excel process
	- The bigger the primary frequency, the better

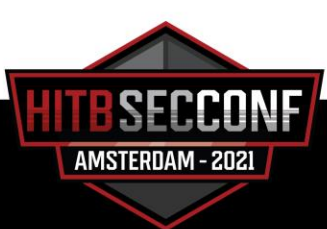

Problems

## Version switching

- Files that cannot be triggered on x86 can be triggered under x64
- Files that cannot be triggered in a lower patch environment can be triggered in a higher patch environment
- Files that cannot be triggered in the English environment can be triggered in the Chinese environment

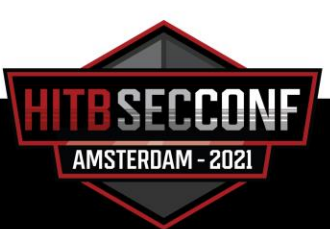

## Fuzz strategy

- What I have is a machine consisted of these
	- i7-8700 (12 Cores) +16G DDR3 RAM + 3.2GHz Primary Frequency + 1T HDD
- What I want are
	- Obtain as much vulnerabilities as possible in the shortest time
	- Find vulnerabilities that exist in all versions of Office
- This force me to do many thoughts and explorations on how to configure fuzz strategies

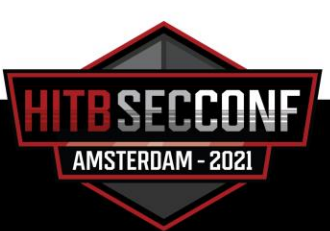

## Fuzz strategy

- Skip the first 512 bytes of the header of the OLE2 file during mutation
- Collect xls files which were made with old versions of Excel in the 1990s and 2000s
- Select attack surface that may cause problems based on my experience
	- E.g. pivot table
- For a period of time, select the Excel files that is most likely to cause problems in the current results, and increase the proportion of them
	- The file that causes a problem often causes other similar problems

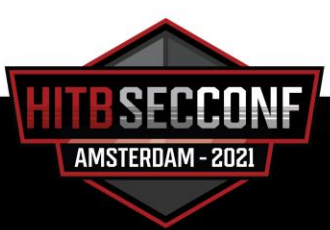

## Fuzz strategy

- For the same files, only use one mutation algorithm for fuzzing within a period of time
	- If there are still more new outputs after a week, continue to fuzz
	- If there are almost no new outputs after a week, switch to another mutation algorithm
- Categorize the size of seed files
	- Such as 0-100KB, 101-400KB, 401-1024KB, >1MB
	- Test each seed set of a specific size in a specific period of time
- The same files will be tested in full patch and no patch environments, in Chinese and English environments and in x86 and x64 environments

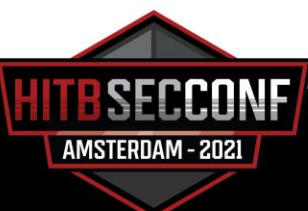

## Crash management

- How to manage crash files is very important, I mainly considered the following conditions
	- How to merge the same cases generated in different fuzz machines
	- How to exclude crash cases that have appeared before from the newly added crash files
- Use a FTP server to receive crash files across virtual machines
	- If a crash file has the same crash address with a previous file, the server will reject it
	- Save all crash files processed by the reproducer to a local "database", only those newly appeared crash files need to be examined

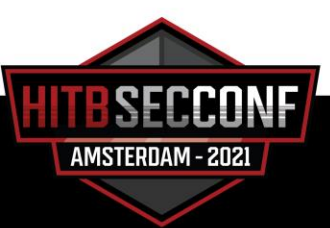

## Results

- After half a year of fuzzing(from May 2020 to October 2020), I reported a total of 20 Excel vulnerabilities to Microsoft
	- 2 of them were marked as "Valid" but will not be fixed immediately
	- 1 was marked as "Won't fix"
	- The remaining 17 vulnerabilities are all fixed(1 of them is duplicate)
- These vulnerabilities help me receive 16 CVE acknowledgements from Microsoft

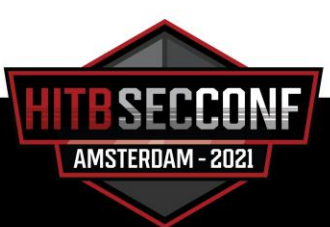

#### Results

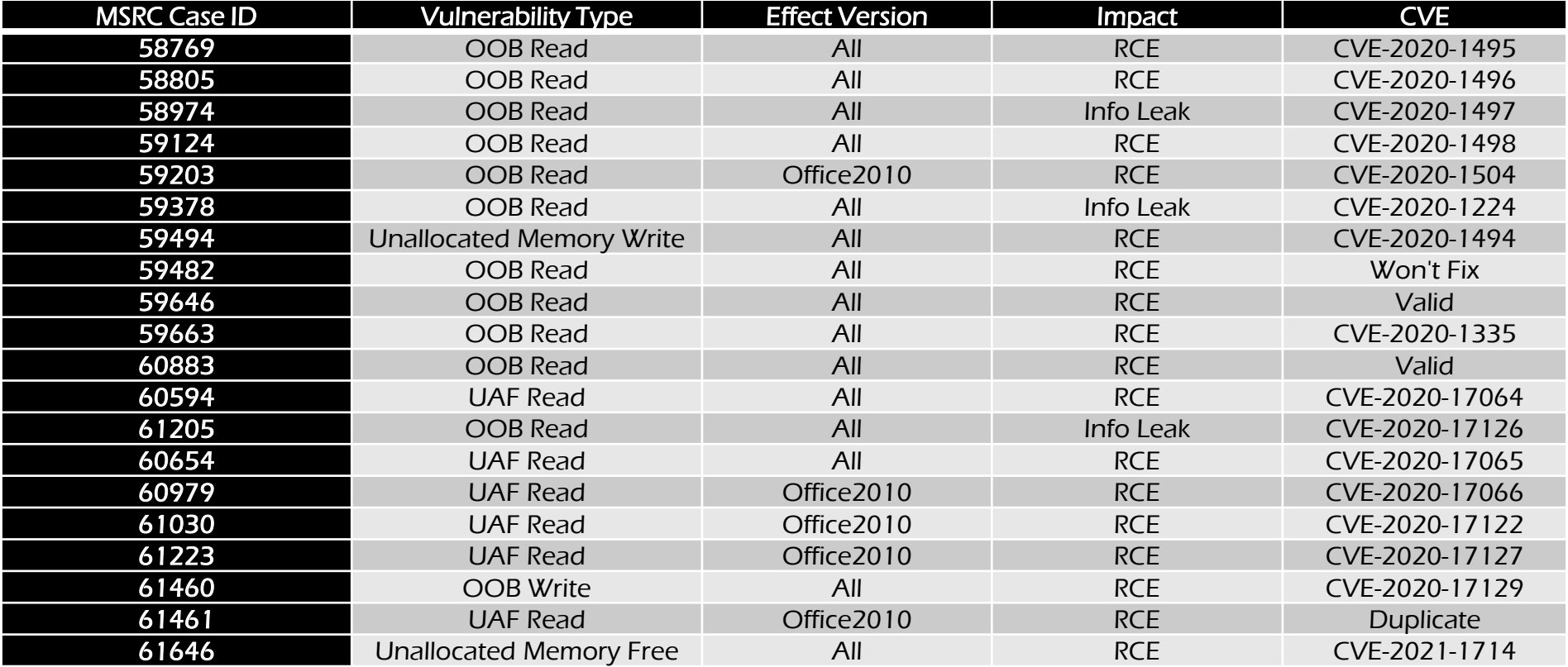

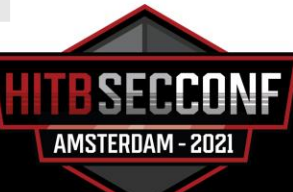

#### CVE-2020-1494

#### • CVE-2020-1494 is an unallocated memory write issue in Excel.exe

(12a8.da0): Access violation - code c0000005 (first/second chance not available) For analysis of this file, run !analyze -v eax=02f842ec ebx=53348fc8 ecx=00004f00 edx=00004f00 esi=02f7f3ec edi=41004f00 eip=6a7b2dae esp=02f7f36c ebp=02f7f38c iopl=0 nv up ei pl nz na po cy cs=001b ss=0023 ds=0023 es=0023 fs=003b gs=0000 efl=00210203 VCRUNTIME140!memmove+0x4e:

6a7b2dae f3a4 rep movs byte ptr es:[edi],byte ptr [esi]

0:000> dc edi

41004f00 ???????? ???????? ???????? ???????? ???????????????? 41004f10 ???????? ???????? ???????? ???????? ???????????????? 41004f20 ???????? ???????? ???????? ???????? ???????????????? 41004f30 ???????? ???????? ???????? ???????? ???????????????? 41004f40 ???????? ???????? ???????? ???????? ???????????????? 41004f50 ???????? ???????? ???????? ???????? ???????????????? 41004f60 ???????? ???????? ???????? ???????? ???????????????? 41004f70 ???????? ???????? ???????? ???????? ????????????????

AMSTERDAM - 2021

## CVE-2020-17126

#### • CVE-2020-17126 is an out of bound read issue in Excel.exe

(ddc.1678): Access violation - code c0000005 (first chance) First chance exceptions are reported before any exception handling. This exception may be expected and handled. eax=5d1a10b8 ebx=00ce8354 ecx=000000b8 edx=00000150 esi=5d1a1000 edi=4e19cf48 eip=657f36fe esp=00ce6794 ebp=00ce67ac iopl=0 nv up ei pl nz na po cy cs=001b ss=0023 ds=0023 es=0023 fs=003b gs=0000 efl=00010203 VCRUNTIME140!memmove+0x4e: 657f36fe f3a4 rep movs byte ptr es:[edi],byte ptr [esi] 0:000> !heap -p -a edi address 4e19cf48 found in DPH\_HEAP\_ROOT @ d01000 in busy allocation ( DPH HEAP BLOCK: UserAddr UserSize - VirtAddr VirtSize) 5bba3b94: 4e19cea8 158 - 4e19c000 2000 5873ab70 verifier!AVrfDebugPageHeapAllocate+0x00000240 770090bb ntdll!RtlDebugAllocateHeap+0x00000039 76f5349d ntdll!RtlpAllocateHeap+0x000000ed 76f5214b ntdll!RtlpAllocateHeapInternal+0x000006db 76f51a46 ntdll!RtlAllocateHeap+0x00000036 5467cadf mso20win32client!Ordinal951+0x00000034 ...cut...

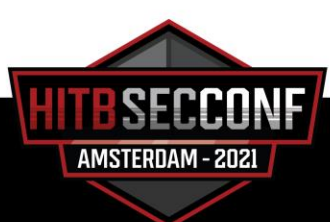

## CVE-2020-17127

#### • CVE-2020-17127 is an use after free read issue in Excel.exe, it is a nice UAF

(518.1010): Access violation - code c0000005 (first chance) First chance exceptions are reported before any exception handling. This exception may be expected and handled. eax=049c6e94 ebx=0429cd90 ecx=04a20e28 edx=01700000 esi=049c6dc8 edi=11bea880 eip=2fadc12e esp=006f1fbc ebp=006f24ac iopl=0 nv up ei pl zr na pe nc cs=001b ss=0023 ds=0023 es=0023 fs=003b gs=0000 efl=00210246 Excel!Ordinal40+0x19c12e: 2fadc12e 8b01 mov eax,dword ptr [ecx] ds:0023:04a20e28=???????? 1:014> u eip Excel!Ordinal40+0x19c12e: 2fadc12e 8b01 mov eax,dword ptr [ecx] 2fadc130 51 push ecx 2fadc131 ff5008 call dword ptr [eax+8] 2fadc134 c3 ret 2fadc135 a130039c30 mov eax,dword ptr [Excel!DllGetLCID+0xd1ef7 (309c0330)] 2fadc13a 050c030000 add eax,30Ch 2fadc13f 833800 cmp dword ptr [eax],0 2fadc142 7468 je Excel!Ordinal40+0x19c1ac (2fadc1ac)

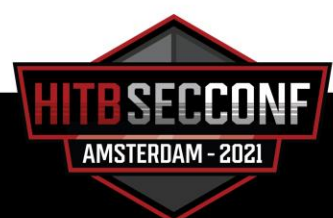

#### Limitations

- My fuzz method is aimed at the vulnerabilities that affect all office versions. Due to the limitations of my testing methodology, those vulnerabilities that only exist in the latest version of Office but not in the lower version of Office cannot be found through my fuzzing method
- If the current disk can be replaced with SSD, the file read/write speed will be significant increase
- The mutation algorithm can still be improved. If I continue adding better mutation algorithms to the current fuzz framework, it can further improve the results

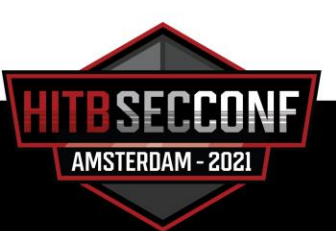

#### Limitations

- The start and stop time of Excel process is too expensive. If there is a better way for simulating Excel execute process, it will significantly reduce the opening and closing time of the Excel process, and the fuzz speed can be greatly improved
- The corpus distillation method in this presentation uses static code coverage statistics. Compared with dynamic coverage statistics, this statistical method has lower coverage accuracy. Only a rough coverage assessment can be done, so there is room for improvement
- The initial seed set used by me is limited. If all non-malware xls files on VirusTotal can be used for corpus distillation, the coverage result will be better, and there will be more results

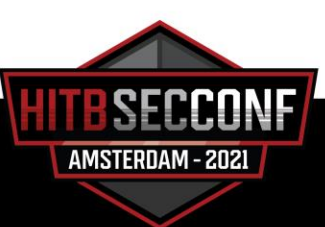

### Acknowledgements

- Special thanks to Jaanus Kaap's blogs, the presentation he shared at the POC2018 Conference, his Vanapagan project and the XLS seed files he shared, all of which helped me a lot
- Special thanks to @hackyzh, some of his fuzz ideas have inspired me a lot

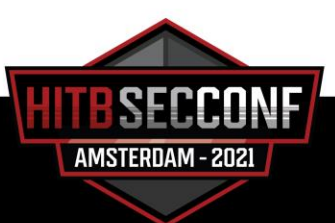

# Thank You

For your attention

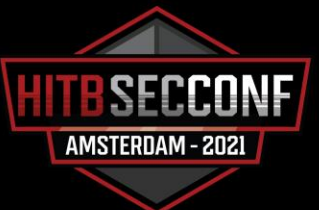